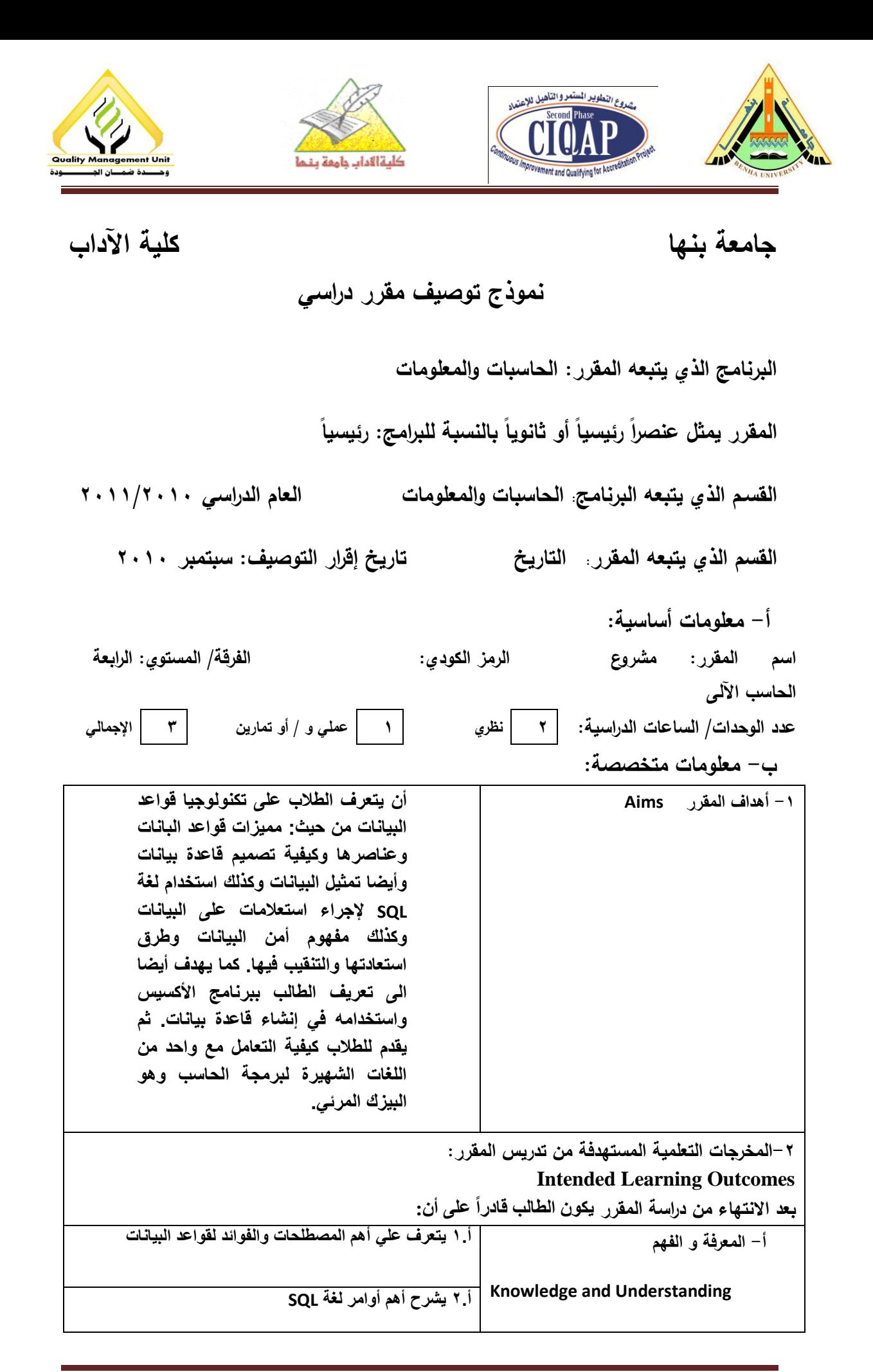

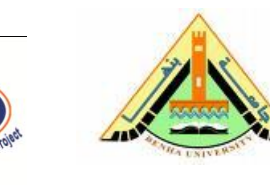

مشدوع التطوير المستعروالتأهيل للإعتداد econd PH

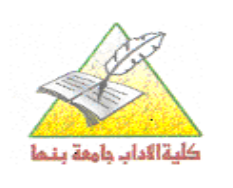

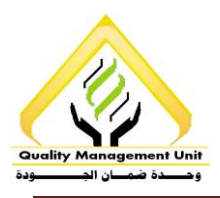

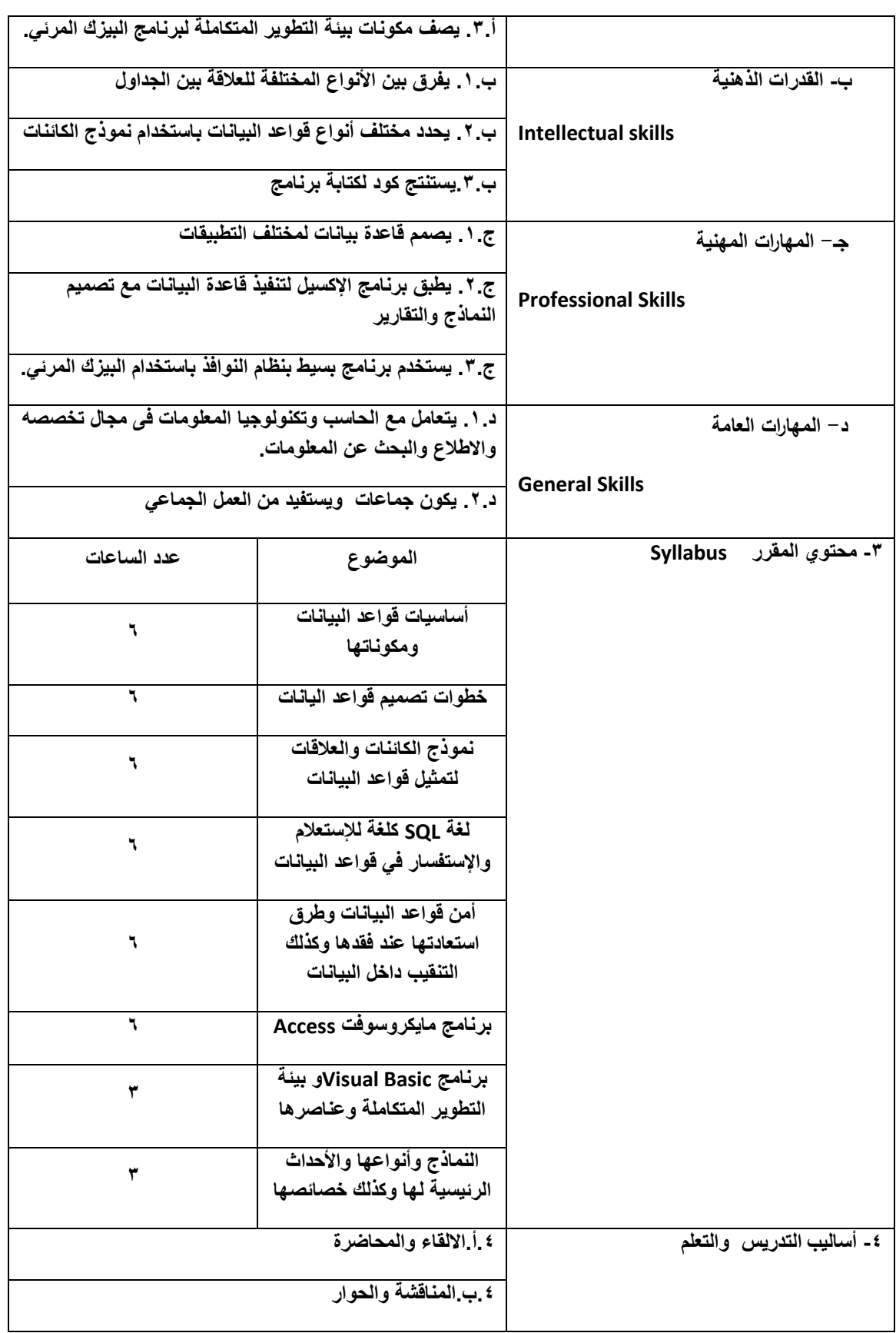

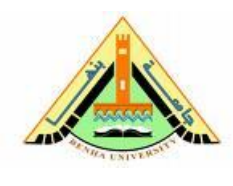

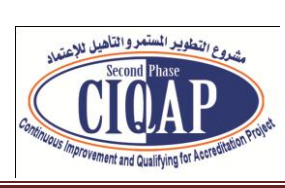

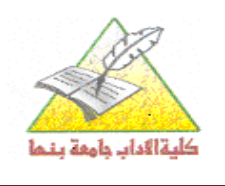

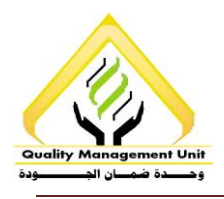

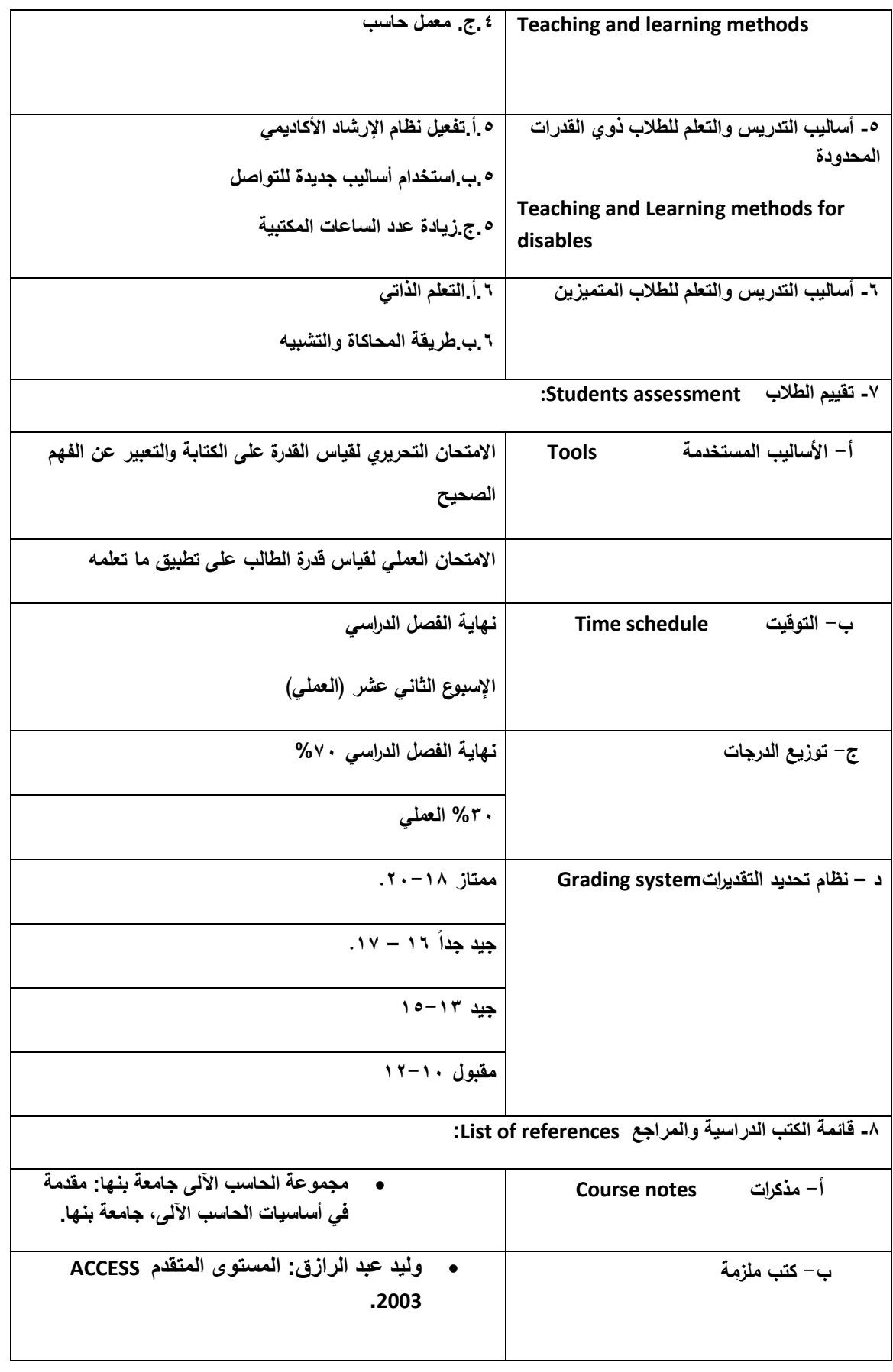

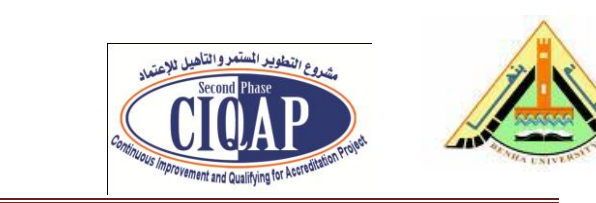

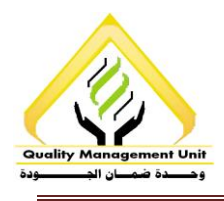

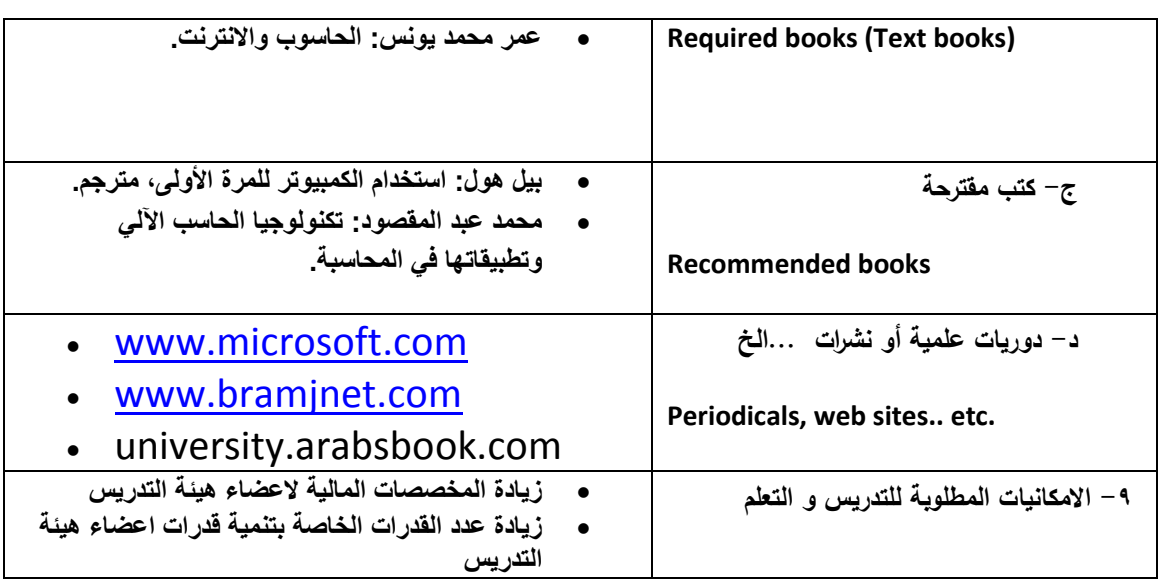

.<br>كليةالاداب جامعة بنما

**تم مناقشة التوصٌف وإعتماده بمجلس القسم المنعقد بتارٌخ / /**

**منسق المقرر )المادة( رئٌس القسم**

**أ.د.م/ هالة حلمً زاٌد أ.د/ عبد اللطٌف الصباغ**